# Министерство образования и науки Российской Федерации

федеральное государственное бюджетное образовательное учреждение высшего образования<br>«Санкт-Петербургский государственный университет промышленных технологий и дизайна» ВЫСШАЯ ШКОЛА ТЕХНОЛОГИИ И ЭНЕРГЕТИКИ

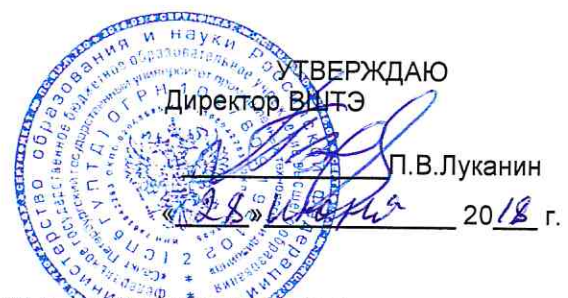

# **РАБОЧАЯ ПРОГРАММА ДИСЦИПЛИНЫ**

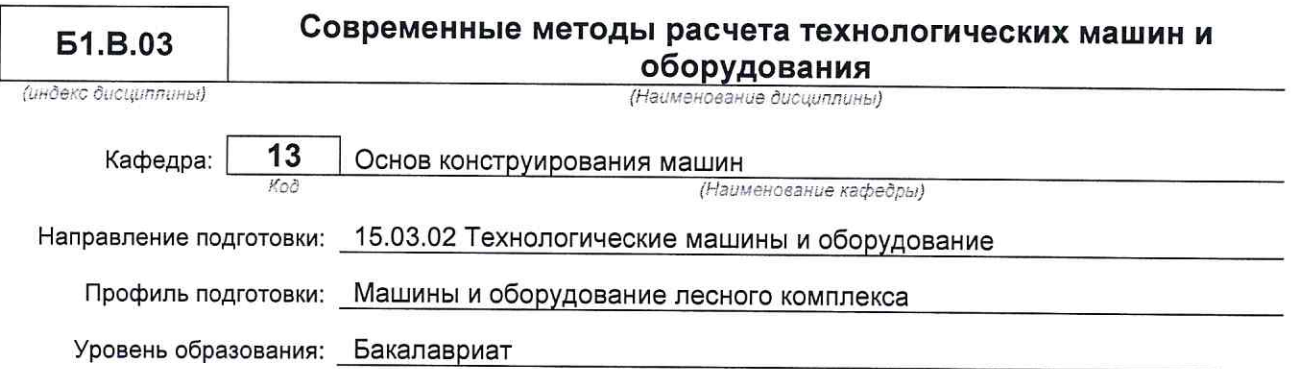

## План учебного процесса

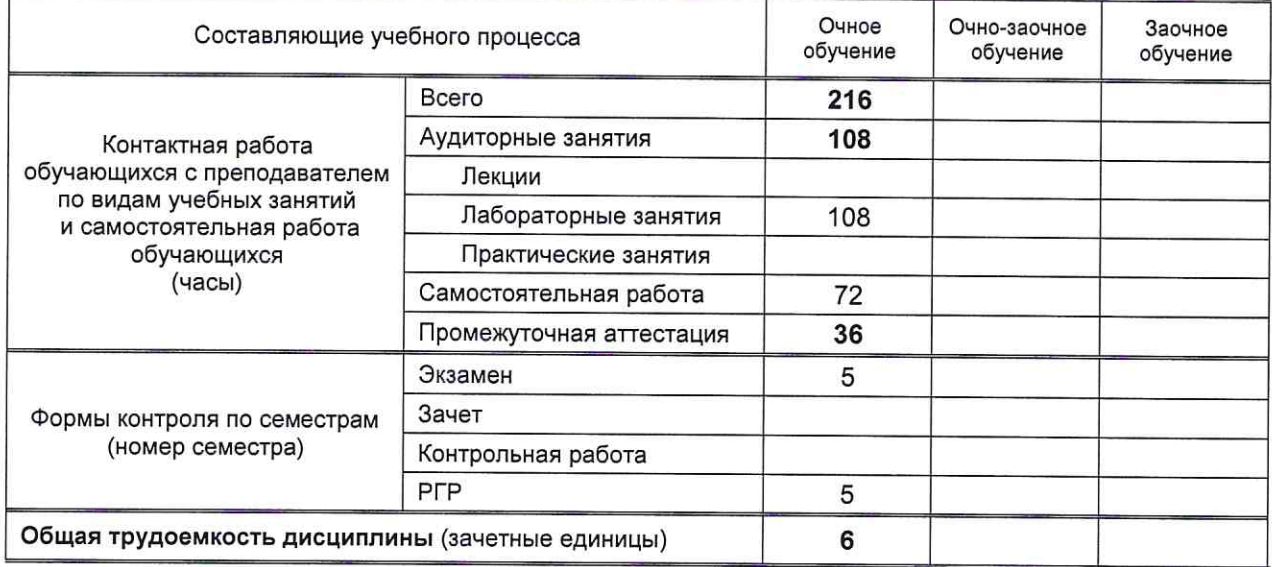

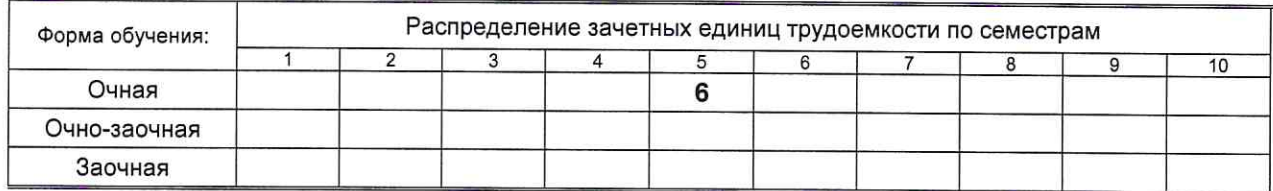

Рабочая программа дисциплины составлена в соответствии с федеральным п аритика дисциплины обставлена в осответении о фодоральным<br>государственным образовательным стандартом высшего образования<br>по направлению подготовки 15.03.02 Технологические машины и оборудование

 $\sim$  На основании учебного плана № b150302-234

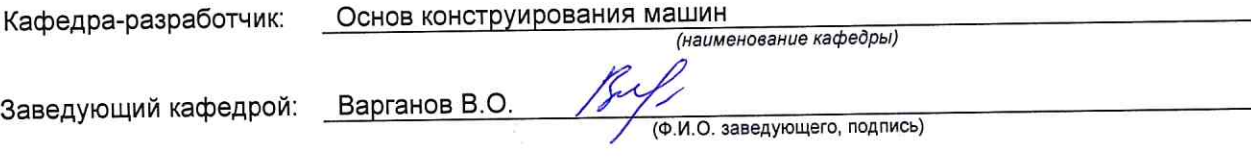

# СОГЛАСОВАНИЕ:

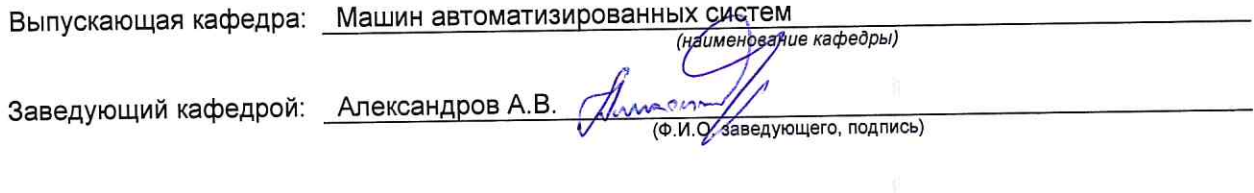

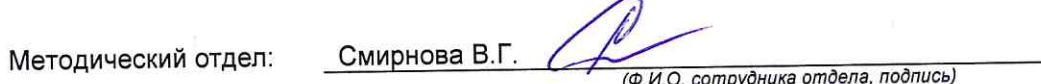

## 1. ВВЕДЕНИЕ К РАБОЧЕЙ ПРОГРАММЕ ДИСЦИПЛИНЫ

## 1.1. Место преподаваемой дисциплины в структуре образовательной программы

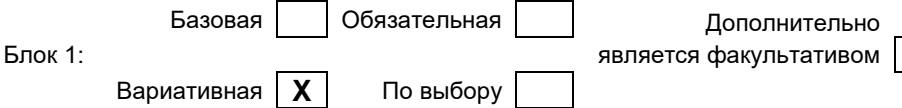

#### 1.2. Цель дисциплины

Сформировать компетенции обучающегося в области современных методик расчёта технологических машин и оборудования на основе современных представлений механики твердого тела.

#### 1.3. Задачи дисциплины

- рассмотреть основные задачи, возникающие в процессе инженерной деятельности в области конструирования, проектирования изделий, а также во время экспериментальной деятельности по совершенствованию проектно-конструкторских решений;
- раскрыть содержание современных методов численного решения задач механики твердого  $\bullet$ тела
- ознакомить с современными системами автоматизации инженерных расчётов.  $\bullet$

#### 1.4. Перечень планируемых результатов обучения по дисциплине, соотнесенных с планируемыми результатами освоения образовательной программы

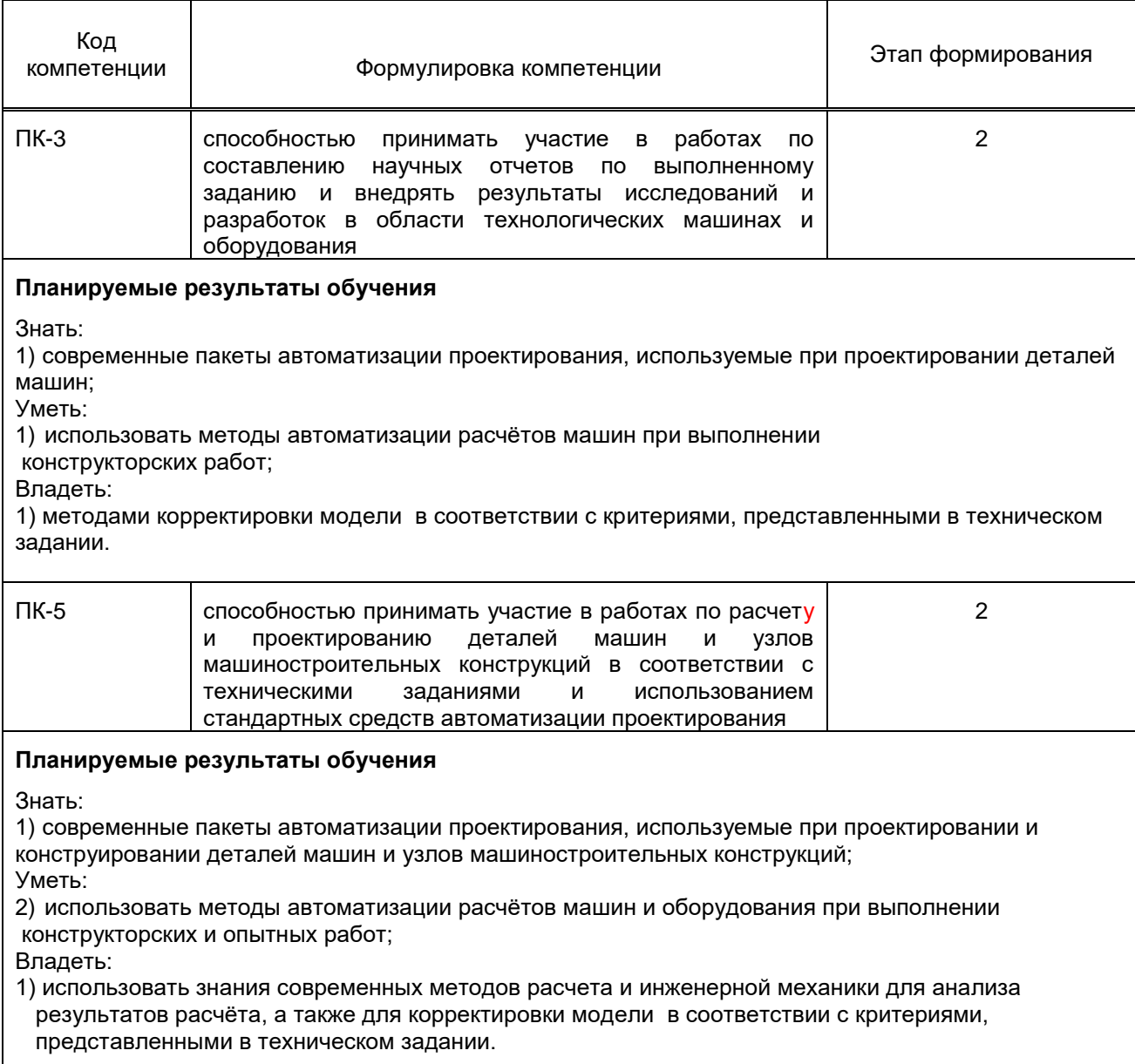

### **1.5. Дисциплины (практики) образовательной программы, в которых было начато формирование компетенций, указанных в п.1.4:**

- Теоретическая механика (ПК- 5)
- Инженерная графика (ПК- 5)
- Техническая механика (ПК- 5)
- Теория машин и механизмов (ПК- 5)
- Учебная практика (практика по получению первичных профессиональных умений и навыков, в том числе первичных умений и навыков научно-исследовательской деятельности) (ПК-3, ПК-5)
- Производственная практика (практика по получению профессиональных умений и опыта профессиональной деятельности) (ПК-3, ПК-5)

# **2. СОДЕРЖАНИЕ ДИСЦИПЛИНЫ**

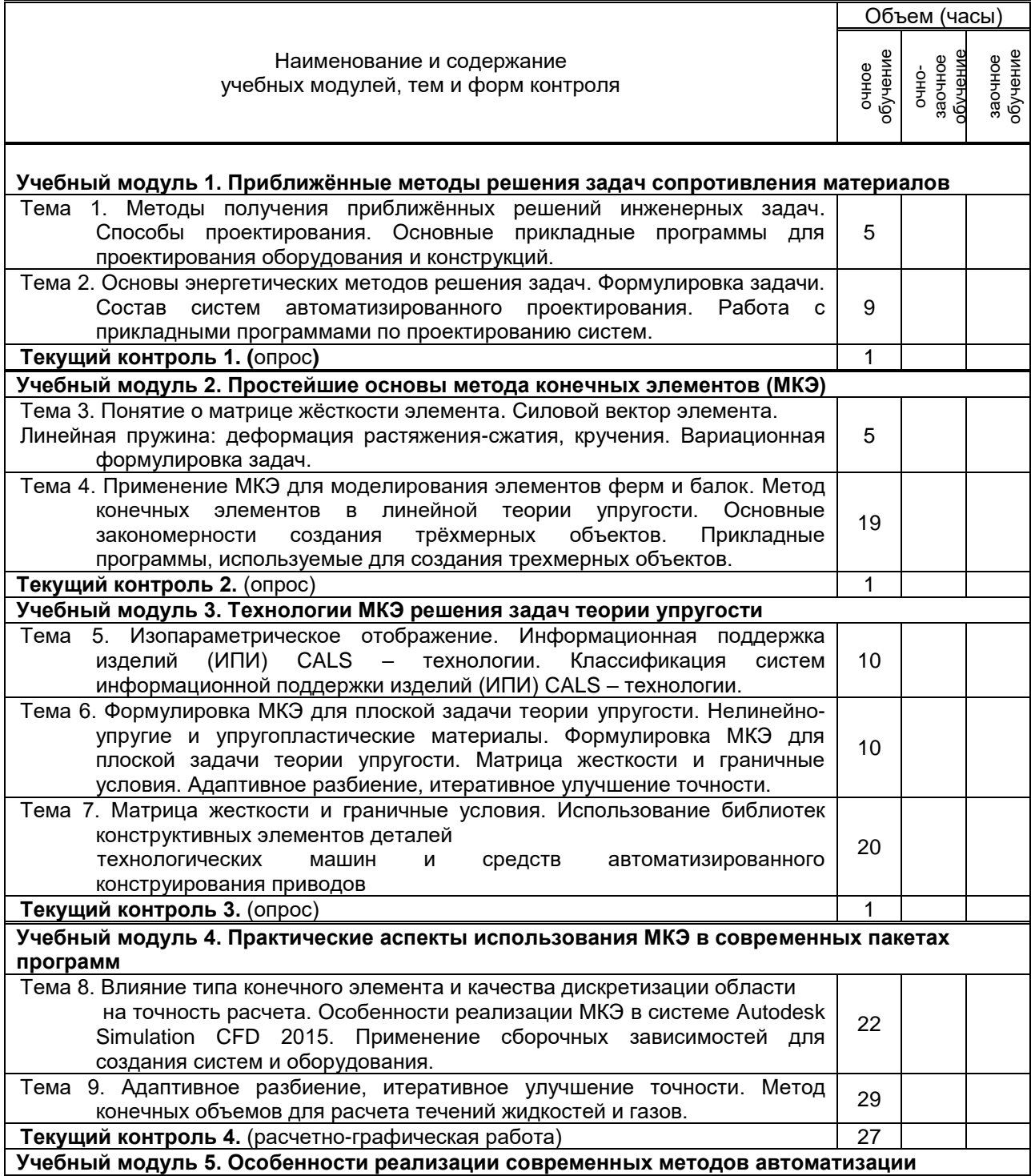

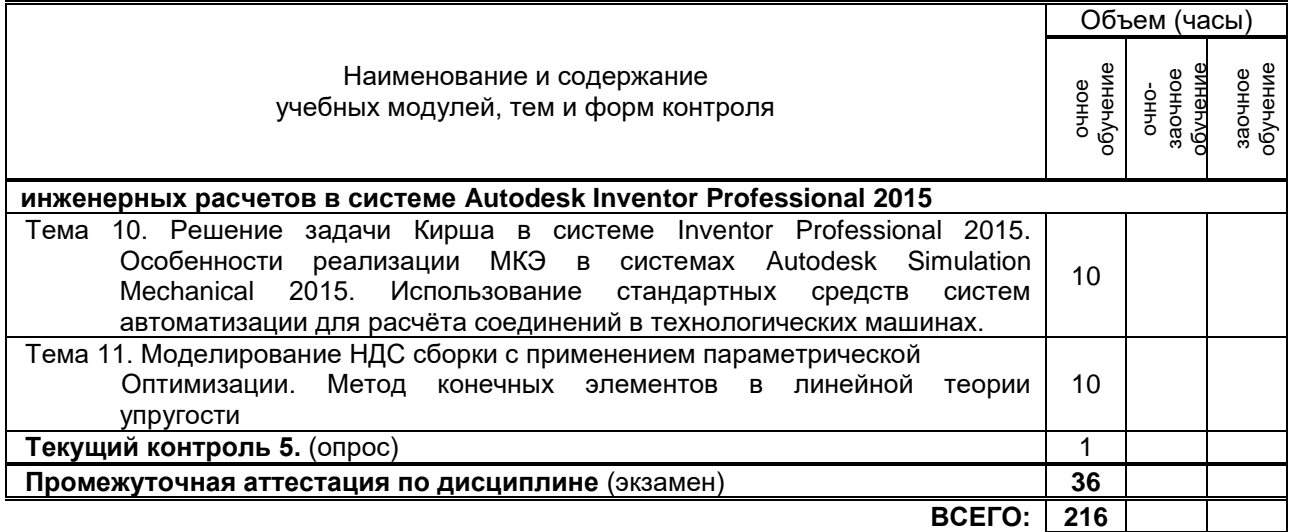

# **3. ТЕМАТИЧЕСКИЙ ПЛАН**

## **3.1. Лекции**

Не предусмотрено.

## **3.2. Практические и семинарские занятия**

Не предусмотрено.

# **3.3. Лабораторные занятия**

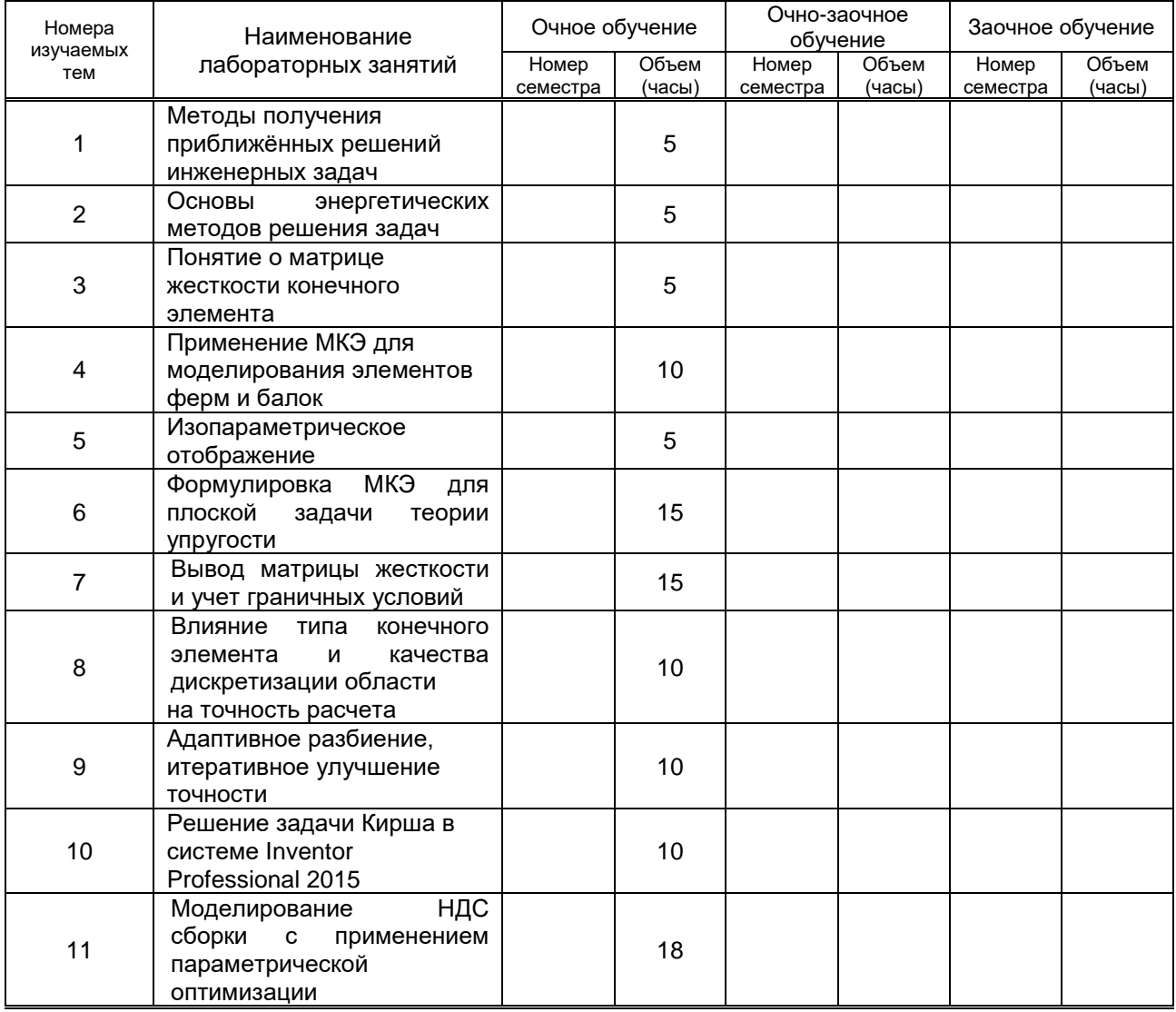

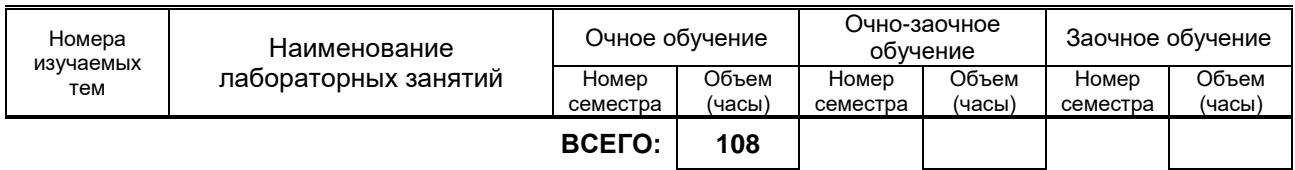

# **4. КУРСОВОЕ ПРОЕКТИРОВАНИЕ**

Не предусмотрено

## **5. ТЕКУЩИЙ КОНТРОЛЬ УСПЕВАЕМОСТИ ОБУЧАЮЩЕГОСЯ**

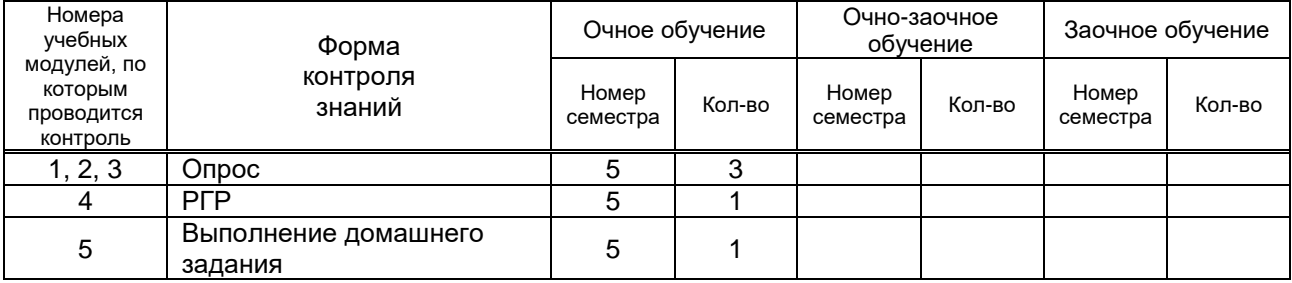

# **6. САМОСТОЯТЕЛЬНАЯ РАБОТА ОБУЧАЮЩЕГОСЯ**

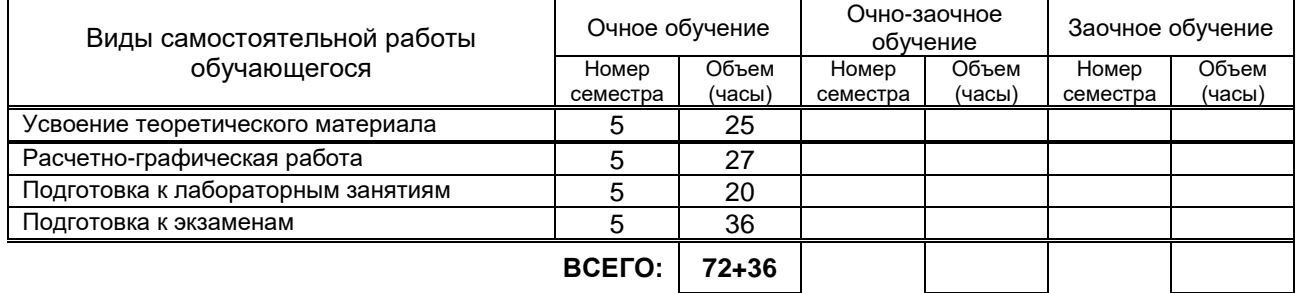

# **7. ОБРАЗОВАТЕЛЬНЫЕ ТЕХНОЛОГИИ**

#### **7.1. Характеристика видов и используемых инновационных форм учебных занятий** Не предусмотрено

#### **7.2. Система оценивания успеваемости и достижений обучающихся для промежуточной аттестации**

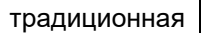

**X X X E**  $\alpha$  **6**  $\alpha$ <sub>D</sub>  $\alpha$ <sub>D</sub>  $\alpha$ 

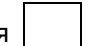

# **8. ОБЕСПЕЧЕНИЕ ДИСЦИПЛИНЫ**

## **8.1. Учебная литература**

а) основная учебная литература

- 1. Юдин К.А. Автоматизация проектирования с применением Autodesk Inventor 2012 [Электронный ресурс]: учебное пособие/ Юдин К.А.— Электрон. текстовые данные.— Белгород: Белгородский государственный технологический университет им. В.Г. Шухова, ЭБС АСВ, 2013.— 129 c.— Режим доступа: http://www.iprbookshop.ru/28870.— ЭБС «IPRbooks»
- 2. Майба И.А. Компьютерные технологии проектирования транспортных машин и сооружений [Электронный ресурс]: учебное пособие/ Майба И.А.— Электрон. текстовые данные.— М.: Учебно-методический центр по образованию на железнодорожном транспорте, 2014.— 120 c.— Режим доступа: http://www.iprbookshop.ru/45267.— ЭБС «IPRbooks»
- 3. Радин В.П. Метод конечных элементов в динамических задачах сопротивления материалов [Электронный ресурс]/ Радин В.П., Самогин Ю.Н., Чирков В.П.— Электрон. текстовые данные.— М.: ФИЗМАТЛИТ, 2013.— 314 c.— Режим доступа: http://www.iprbookshop.ru/24452.— ЭБС «IPRbooks»
- б) дополнительная учебная литература
	- 4. Алиева Н.П. Построение моделей и создание чертежей деталей в системе Autodesk Inventor [Электронный ресурс]: учебное пособие/ Алиева Н.П., Журбенко П.А., Сенченкова Л.С.— Электрон. текстовые данные.— М.: ДМК Пресс, 2011.— 112 c.— Режим доступа: http://www.iprbookshop.ru/7764.— ЭБС «IPRbooks»
- 5. Технология цифровых прототипов. Autodesk Inventor 2010 [Электронный ресурс]: официальный учебный курс/ — Электрон. текстовые данные.— М.: ДМК Пресс, 2010.— 944 c.— Режим доступа: http://www.iprbookshop.ru/7986.— ЭБС «IPRbooks»
- 6. Алямовский А.А. COSMOSWorks. Основы расчета конструкций на прочность в среде SolidWorks [Электронный ресурс]/ Алямовский А.А.— Электрон. текстовые данные.— М.: ДМК Пресс, 2010.— 784 c.— Режим доступа: http://www.iprbookshop.ru/7964.— ЭБС «IPRbooks»

### **8.2. Перечень учебно-методического обеспечения для самостоятельной работы обучающихся по дисциплине**

- 1. Концевич В.Г. Твердотельное моделирование машиностроительных изделий в Autodesk Inventor [Электронный ресурс]/ Концевич В.Г.— Электрон. текстовые данные.— М.: ДМК Пресс, 2008.— 672 c.— Режим доступа: http://www.iprbookshop.ru/7890.— ЭБС «IPRbooks», по паролю
- 2. Темис Ю.М. Расчет напряженно-деформированного состояния конструкций методом конечных элементов [Электронный ресурс]: методические указания к выполнению лабораторных работ по курсу «Системы автоматизированного проектирования»/ Темис Ю.М., Азметов Х.Х.— Электрон. текстовые данные.— М.: Московский государственный технический университет имени Н.Э. Баумана, 2012.— 53 c.— Режим доступа: http://www.iprbookshop.ru/31216.— ЭБС «IPRbooks», по паролю
- 3. Холопов И.С. Расчет плоских конструкций методом конечного элемента [Электронный ресурс]: учебное пособие/ Холопов И.С., Лосева И.В. - Электрон. текстовые данные. Саратов: Самарский государственный архитектурно-строительный университет, ЭБС АСВ, 2014.— 102 c.— Режим доступа: http://www.iprbookshop.ru/43399.— ЭБС «IPRbooks», по паролю
- 4. Лебедев А.В. Численные методы расчета строительных конструкций [Электронный ресурс]: учебное пособие/ Лебедев А.В.— Электрон. текстовые данные.— СПб.: Санкт-Петербургский государственный архитектурно-строительный университет, ЭБС АСВ, 2012.— 55 c.— Режим доступа: http://www.iprbookshop.ru/19055.— ЭБС «IPRbooks», по паролю
- 5. Яманин А.И. Компьютерно-информационные технологии в двигателестроении [Электронный ресурс]: учебное пособие/ Яманин А.И.— Электрон. текстовые данные.— М.: Машиностроение, 2005.— 480 c.— Режим доступа: http://www.iprbookshop.ru/5190.— ЭБС «IPRbooks», по паролю
- 6. Маковкин Г.А. Применение МКЭ к решению задач механики деформируемого твердого тела. Часть 1 [Электронный ресурс]: учебное пособие/ Маковкин Г.А., Лихачева С.Ю.— Электрон. текстовые данные.— Нижний Новгород: Нижегородский государственный архитектурно-строительный университет, ЭБС АСВ, 2012.— 71 c.— Режим доступа: http://www.iprbookshop.ru/16043.— ЭБС «IPRbooks», по паролю
- 7. Компьютерные технологии при проектировании и эксплуатации технологического оборудования [Электронный ресурс]: учебное пособие/ Г.В. Алексеев [и др.].— Электрон. текстовые данные.— СПб.: ГИОРД, 2012.— 256 c.— Режим доступа: http://www.iprbookshop.ru/15940.— ЭБС «IPRbooks», по паролю
- 8. Методические рекомендации по выполнению практических работ по курсу "Компьютерные методы проектирования" [Электронный ресурс]/ — Электрон. текстовые данные.— Саратов: Вузовское образование, 2013.— 186 c.— Режим доступа: http://www.iprbookshop.ru/12807.— ЭБС «IPRbooks», по паролю

## **8.3. Перечень ресурсов информационно-телекоммуникационной сети "Интернет", необходимых для освоения дисциплины**

1. Блоги пользователей и электронные учебники по продуктам фирмы Autodesk <http://engineeringexploration.autodesk.com/>

2. Электронный учебный курс для студентов по основам метода конечных элементов – [http://www.prikladmeh.ru](http://www.prikladmeh.ru/)

3. Электронная библиотека ВШТЭ – http//nizrp.narod.ru./okm (Кафедра ОКМ).

4. Интернет – форум для студентов и молодых инженеров по основам САПР и применения МКЭ в машиностроении<http://fsapr2000.ru/>

5. Справочная система Autodesk Inventor Professional 2015, <http://usa.autodesk.com/adsk/servlet/index?siteID=123112&id=16463987>

6. Методические пособия по Autodesk Inventor Professional 2013,

<http://usa.autodesk.com/adsk/servlet/index?siteID=123112&id=21952055>

#### **8.4. Перечень информационных технологий, используемых при осуществлении образовательного процесса по дисциплине, включая перечень программного обеспечения и информационных справочных систем**

- 1. Microsoft Windows 8.1
- 2. Microsoft Office Professional 2013
- 3. AutoDesk AutoCAD 2015
- 4. AutoDesk Inventor 2015

#### **8.5. Описание материально-технической базы, необходимой для осуществления образовательного процесса по дисциплине**

1. Дисплейный класс оборудованный высокопроизводительными компьютерами с графическими дисплеями, а также установленным на них комплексом Autodesk Inventor Professional;

#### **8.6. Иные сведения и (или) материалы**

- модели и макеты передач, механизмов;
- образцы стандартных деталей;
- демонстрационные установки, натурные редукторы;
- комплект плакатов по разделам дисциплины(сварные, шпоночные, шлицевые, резьбовые соединения; механические передачи; валы и оси; муфты; подшипники);

- стенды и планшеты со сборочными чертежами редукторов и монтажными чертежами приводов машин.

## **9. МЕТОДИЧЕСКИЕ УКАЗАНИЯ ДЛЯ ОБУЧАЮЩИХСЯ ПО ОСВОЕНИЮ ДИСЦИПЛИНЫ**

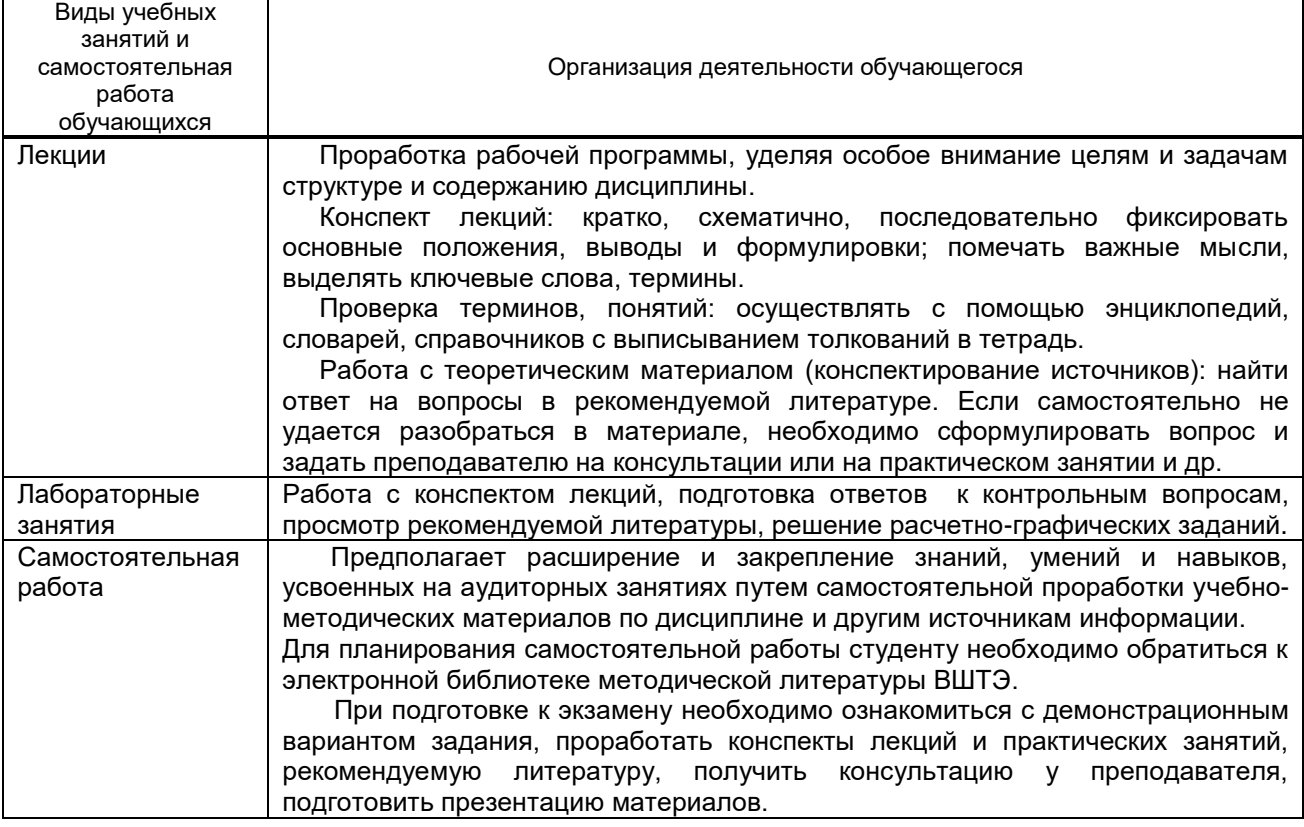

# **10. ФОНД ОЦЕНОЧНЫХ СРЕДСТВ ДЛЯ ПРОВЕДЕНИЯ ПРОМЕЖУТОЧНОЙ АТТЕСТАЦИИ**

#### **10.1. Описание показателей и критериев оценивания компетенций на различных этапах их формирования, описание шкал оценивания**

## **10.1.1. Показатели оценивания компетенций на этапах их формирования**

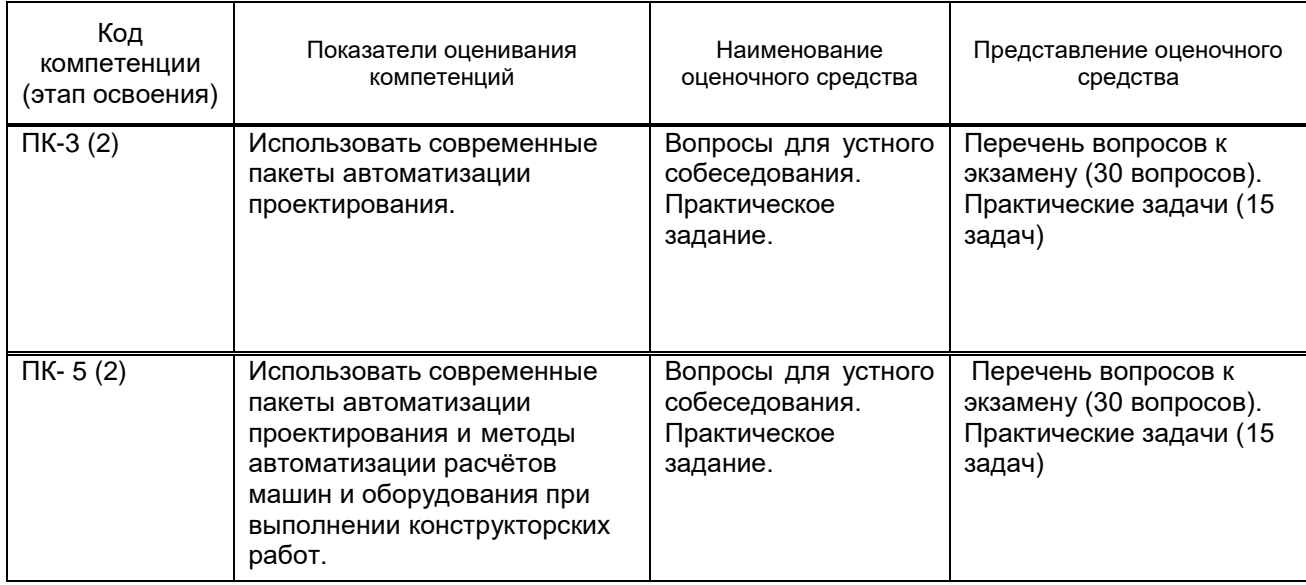

#### **10.1.1. Описание шкал и критериев оценивания сформированности компетенций**

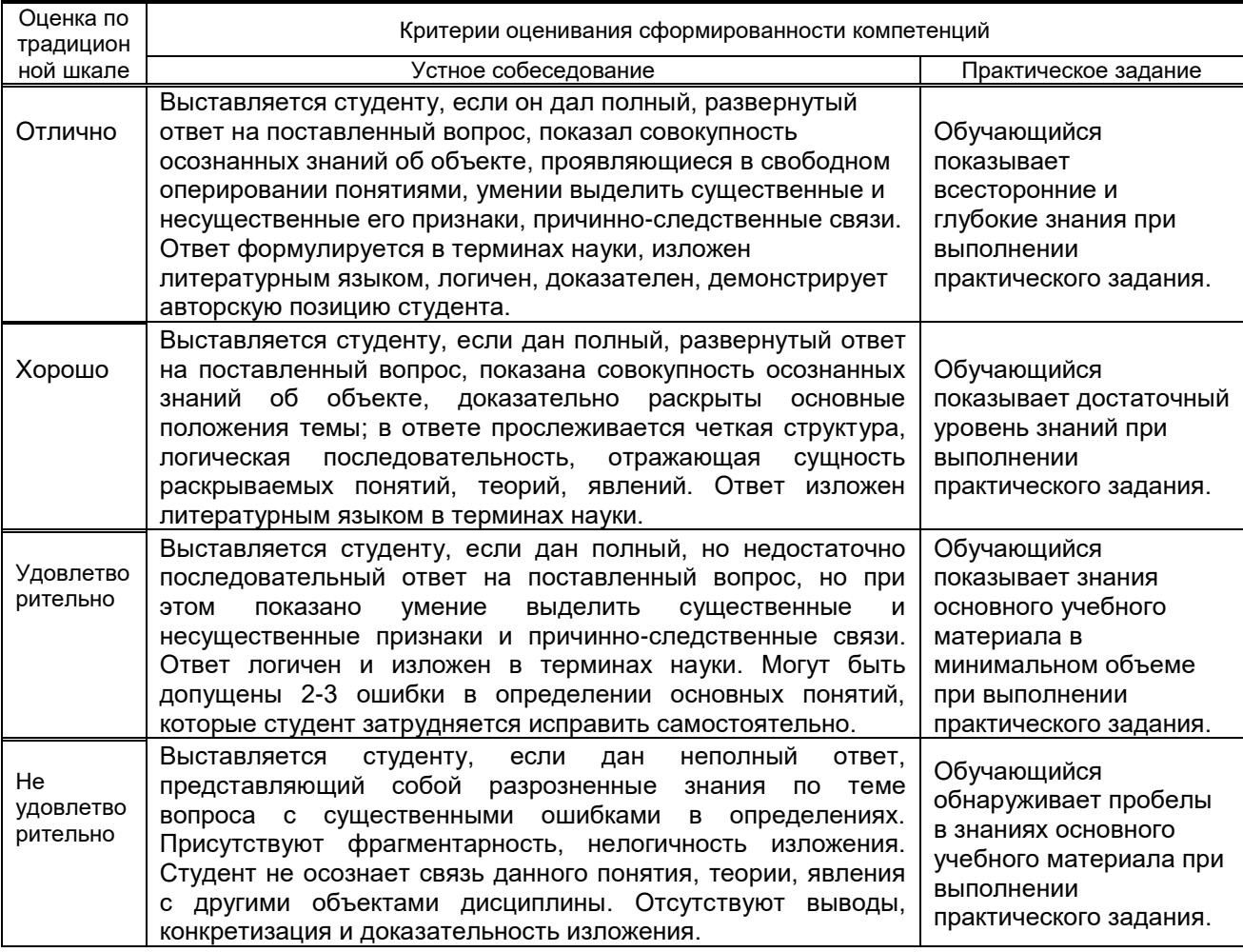

#### **Критерии оценивания сформированности компетенций**

**10.2. Типовые контрольные задания или иные материалы, необходимые для оценки знаний, умений, навыков, и (или) опыта деятельности, характеризующие этапы формирования компетенций**

 **10.2.1. Перечень вопросов, разработанный в соответствии с установленными этапами формирования компетенций**

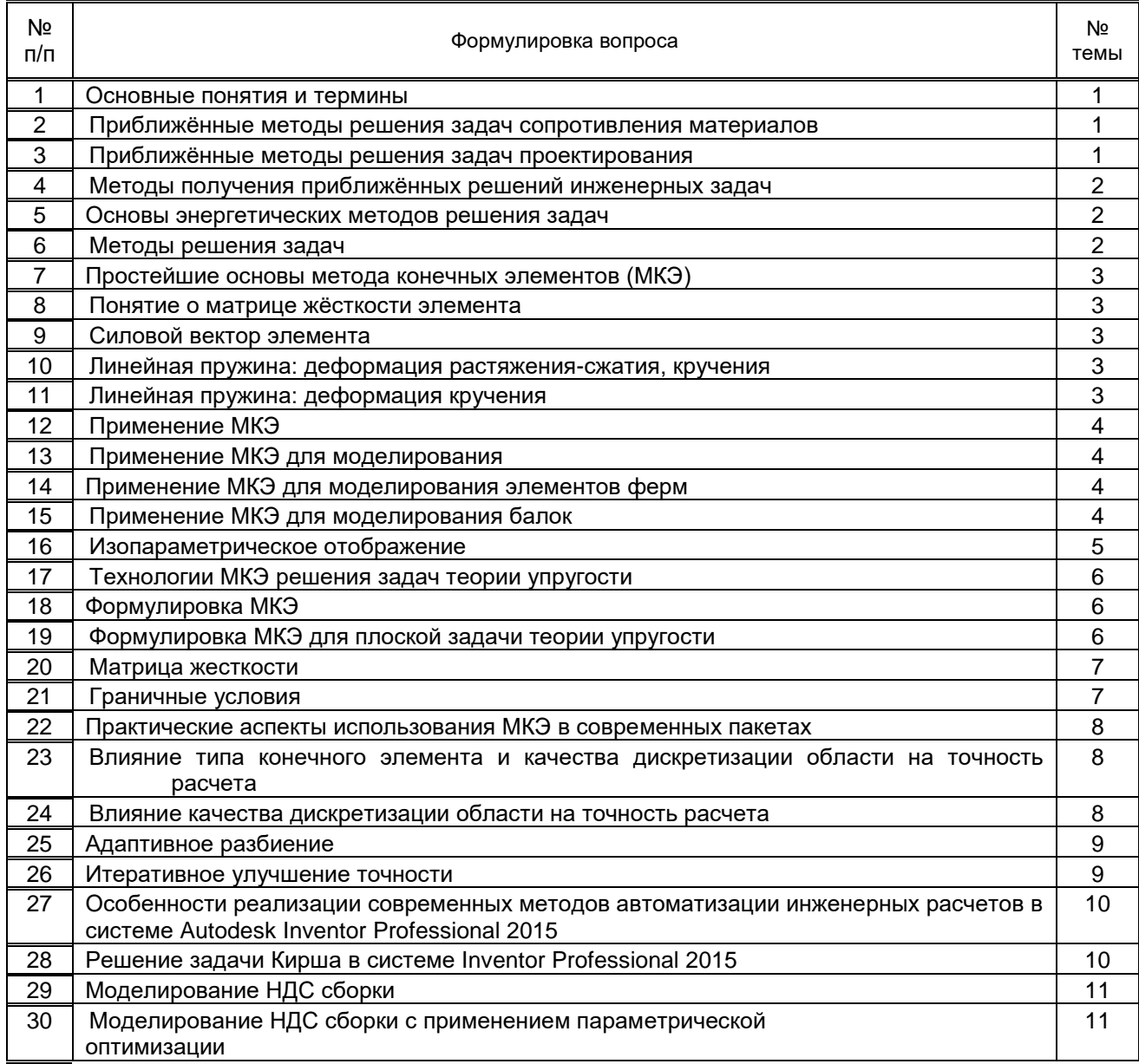

# 10.2.3. Перечень типовых задач, разработанных в соответствии с установленными этапами<br>формирования компетенций

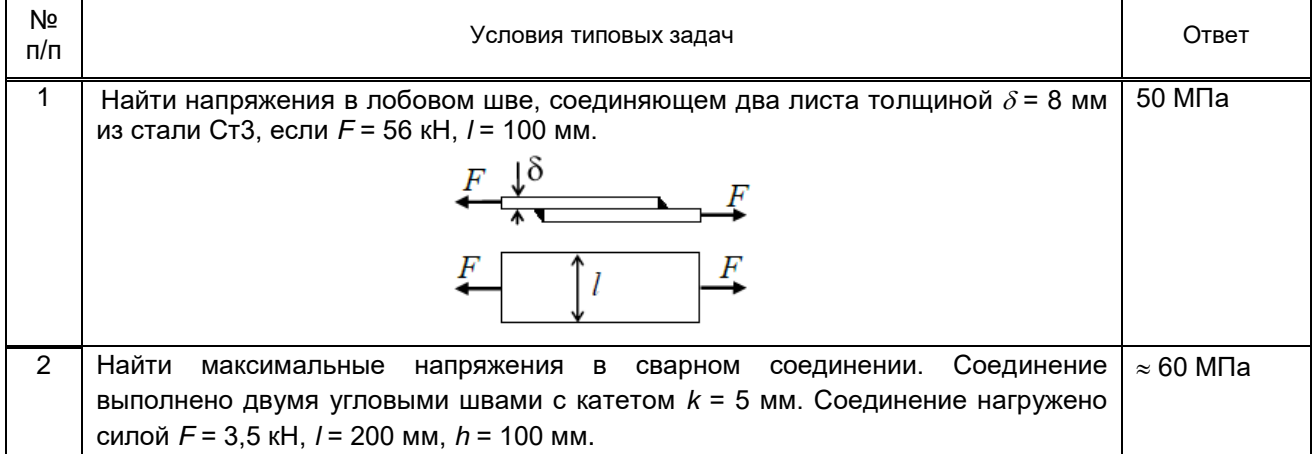

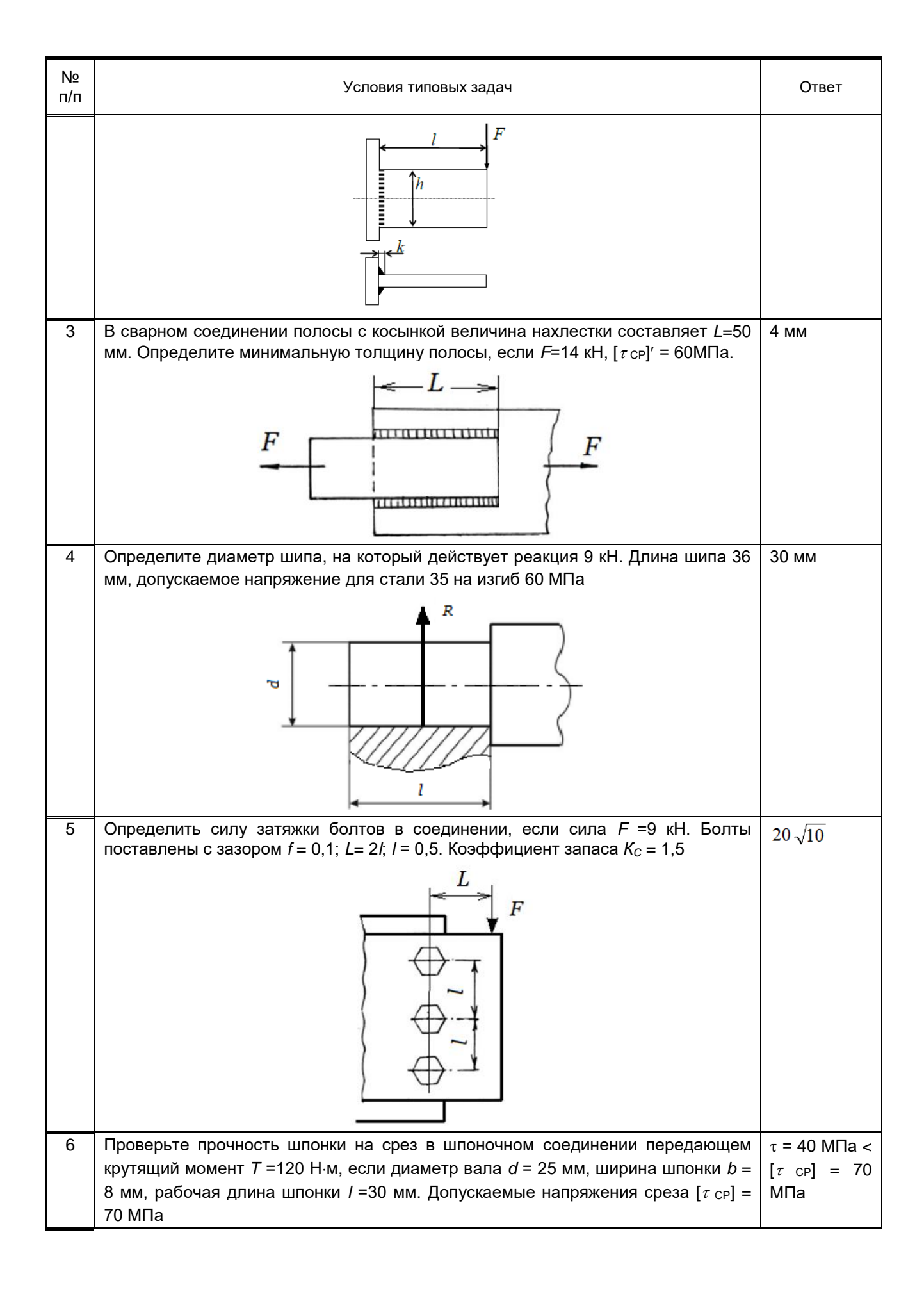

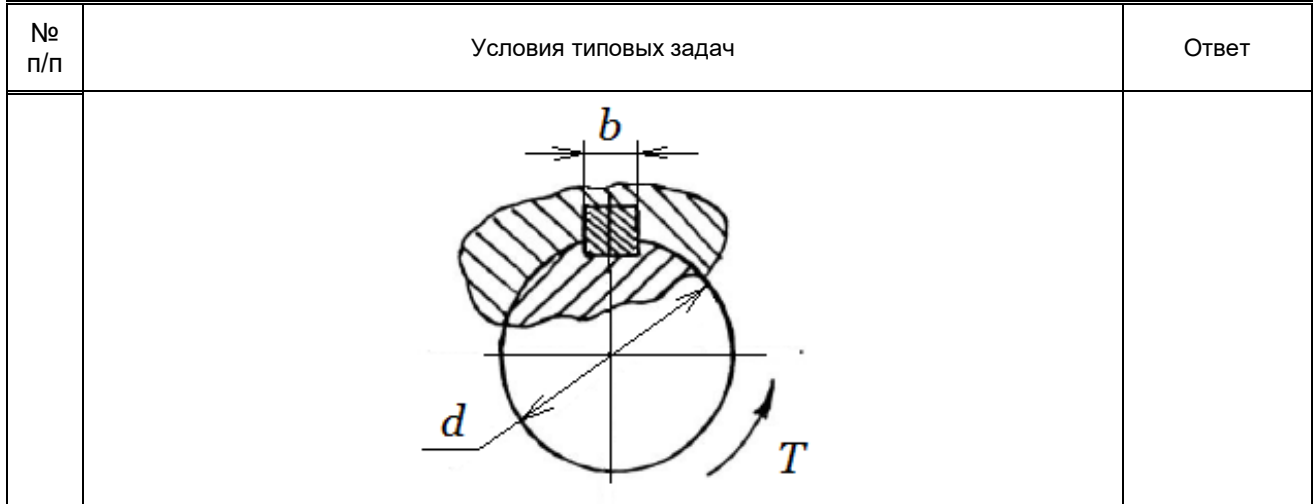

**10.3. Методические материалы, определяющие процедуры оценивания знаний, умений, владений (навыков и (или) практического опыта деятельности), характеризующих этапы формирования компетенций.**

 **10.3.1. Условия допуска обучающихся к сдаче экзамена и порядок ликвидации академической задолженности**

 Положение о проведении текущего контроля успеваемости и промежуточной аттестации обучающихся

## **10.3.2. Форма проведения промежуточной аттестации по дисциплине**

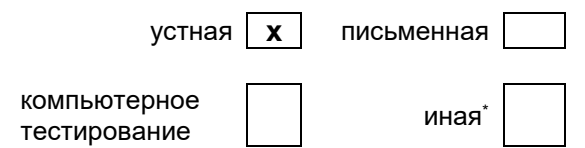

#### **10.3.3. Особенности проведения экзамена**

Студенты, выполнившие все требования текущего контроля отвечают на два вопроса и решают одну практическую задачу. Время на подготовку составляет 45 минут. Преподаватель в праве задать несколько дополнительных вопросов.